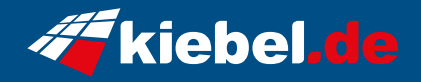

## **Zindarella BIG Core i9 RTX4060**

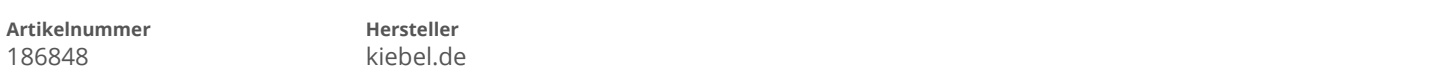

## **Angaben zum Energieverbrauch**

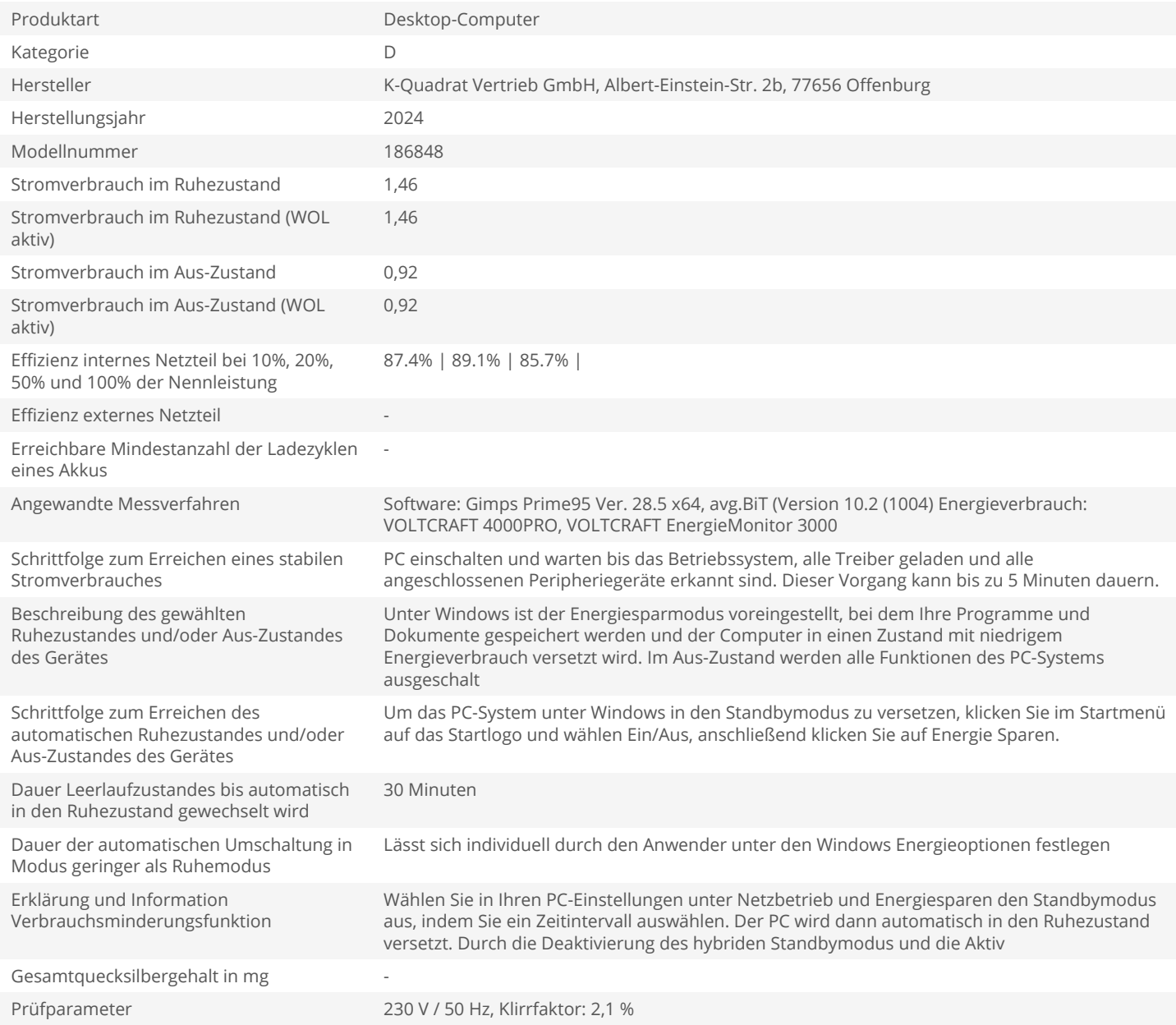